## **Sparkasse app: Add more accounts**

**www.sparkasse-siegen.de**

 $\dot{\mathbf{S}}$  Sparkasse **Siegen** 

The following description applies to the iOS operating system. For other mobile operating systems, the procedure may differ slightly.

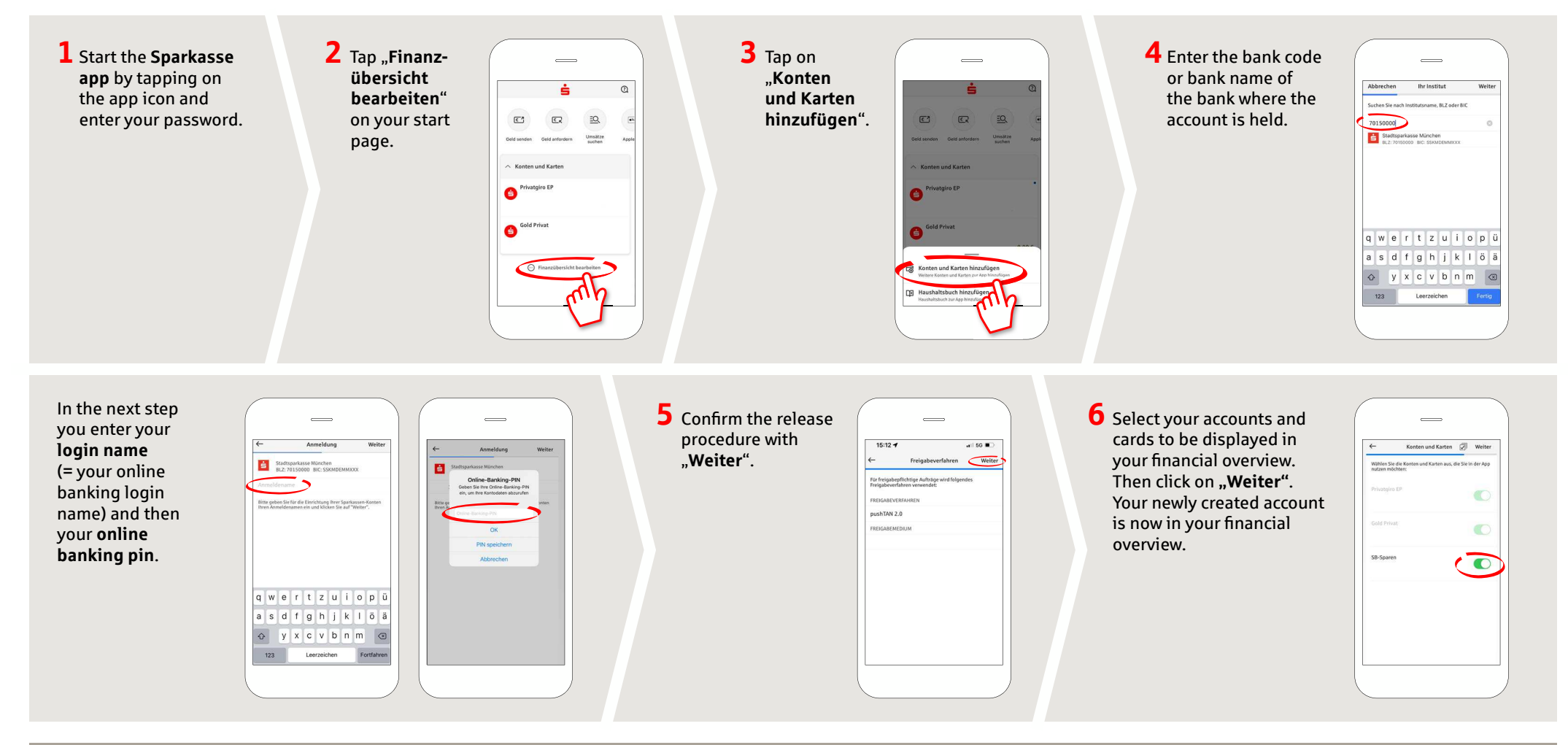

**DO YOU HAVE ANY QUESTIONS? WE WILL BE HAPPY TO HELP YOU.**

Central service call number: You can contact us under **0271 596-111 Mon – Fri from 8 am – 8 pm**. Further information is available at: **www.sparkasse-siegen.de**